# **www.Padasalai.Net www.TrbTnpsc.com**

## 12<sup>TH</sup> COMPUTER SCIENCE SARASWATHI MHSS-ATTUR

## **CHAPTER 1**

1. The small sections of code that are used to perform a particular task is called (A) Subroutines (B) Files (C) Pseudo code (D) Modules 2. Which of the following is a unit of code that is often defined within a greater code structure? (A) Subroutines (B) Function (C) Files (D) Modules 3. Which of the following is a distinct syntactic block? (A) Subroutines (B) Function (C) Definition (D) Modules 4. The variables in a function definition are called as (A) Subroutines (B) Function (C) Definition (D) Parameters 5. The values which are passed to a function definition are called (A) Arguments (B) Subroutines (C) Function (D) Definition 6. Which of the following are mandatory to write the type annotations in the function definition? (A) Curly braces (B) Parentheses (C) Square brackets (D) indentations 7. Which of the following defines what an object can do? (A) Operating System (B) Compiler (C) Interface (D) Interpreter 8. Which of the following carries out the instructions defined in the interface? (A) Operating System (B) C) Implementation (D) Interpreter 9. The functions which will give exact result when same arguments are passed are called (A) Impure functions (B) Partial Functions (C) Dynamic Functions (D) Pure functions 10. The functions which cause side effects to the arguments passed are called (A) impure function (B) Partial Functions (C) Dynamic Functions (D) Pure functions **CHAPTER 2** 1. Which of the following functions that build the abstract data type ? (A) Constructors (B) Destructors (C) recursive (D)Nested 2. Which of the following functions that retrieve information from the data type? (A) Constructors (B) Selectors (C) recursive (D)Neted 3. The data structure which is a mutable ordered sequence of elements is called (A) Built in (B) List (C) Tuple (D) Derived data 4. A sequence of immutable objects is called (A) Built in (B) List (C) Tuple (D) Derived data 5. The data type whose representation is known are called (A) Built in datatype (B) Derived datatype (C) Concrete datatype (D) Abstract datatype 6. The data type whose representation is unknown are called (A) Built in datatype (B) Derived datatype (C) Concrete datatype (D) Abstract datatype 7. Which of the following is a compound structure? (A) Pair (B) Triplet (C) single (D) quadrat 8. Bundling two values together into one can be considered as called called The scatterion of the total dations of the statterion of the statterion of the statterion of the statterion of the statterion of the statterion of the statterion of the statterion of the statterion of the statterion of the

(A) Pair (B) Triplet (C) single (D) quadrat 9. Which of the following allow to name the various parts of a multi-item object?

(A) Tuples (B) Lists (C) Classes (D) quadrats

10. Which of the following is constructed by placing

expressions within square brackets?

(A) Tuples (B) Lists (C) Classes (D) quadrats

# **CHAPTER 3**

1. Which of the following refers to the visibility of variables in one part of a program to another part of the same program. (A) Scope (B) Memory (C) Address (D) Accessibility

2. The process of binding a variable name with an object is

(A) Scope (B) Mapping (C) late binding (D) early binding 3. Which of the following is used in programming languages to map the variable and object?

 $(A) :: (B) := (C) = (D) ==$ 

4. Containers for mapping names of variables to objects is

(A) Scope (B) Mapping (C) Binding (D) Namespaces

5. Which scope refers to variables defined in current function?

(A) Local Scope (B) Global scope

(C) Module scope (D) Function scope

6. The process of subdividing a computer program into separate sub-programs is called

(A) Procedural Programming (B) Modular programming

(C)Event Driven Programming

(D) Object oriented Programming

7. Which of the following security technique that regulates who can use resources in a computing environment?

(A) Password (B)Authentication

(C) Access control (D) Certification

8. Which of the following members of a class can be handled only from within the class?

(A) Public members (B)Protected members

(C) Secured members (D) Private members

9. Which members are accessible from outside the class?

(A) Public members (B)Protected members

(C) Secured members (D) Private members

10. The members that are accessible from within the class and

are also available to its sub-classes is called

(A) Public members (B)Protected members

(C) Secured members (D) Private members

# **CHAPTER 4**

1. The word comes from the name of a Persian mathematician Abu Ja'far Mohammed ibn-i Musa al Khowarizmi is called? (A) Flowchart (B) Flow (C) Algorithm (D) Syntax 2. From the following sorting algorithms which algorithm needs the minimum number of swaps? (A) Bubble sort (B) Insertion sort (C) Selection sort (D) All the above 3. Two main measures for the efficiency of an algorithm are (A) Processor and memory (B) Complexity and capacity (C) Time and space (D) Data and space

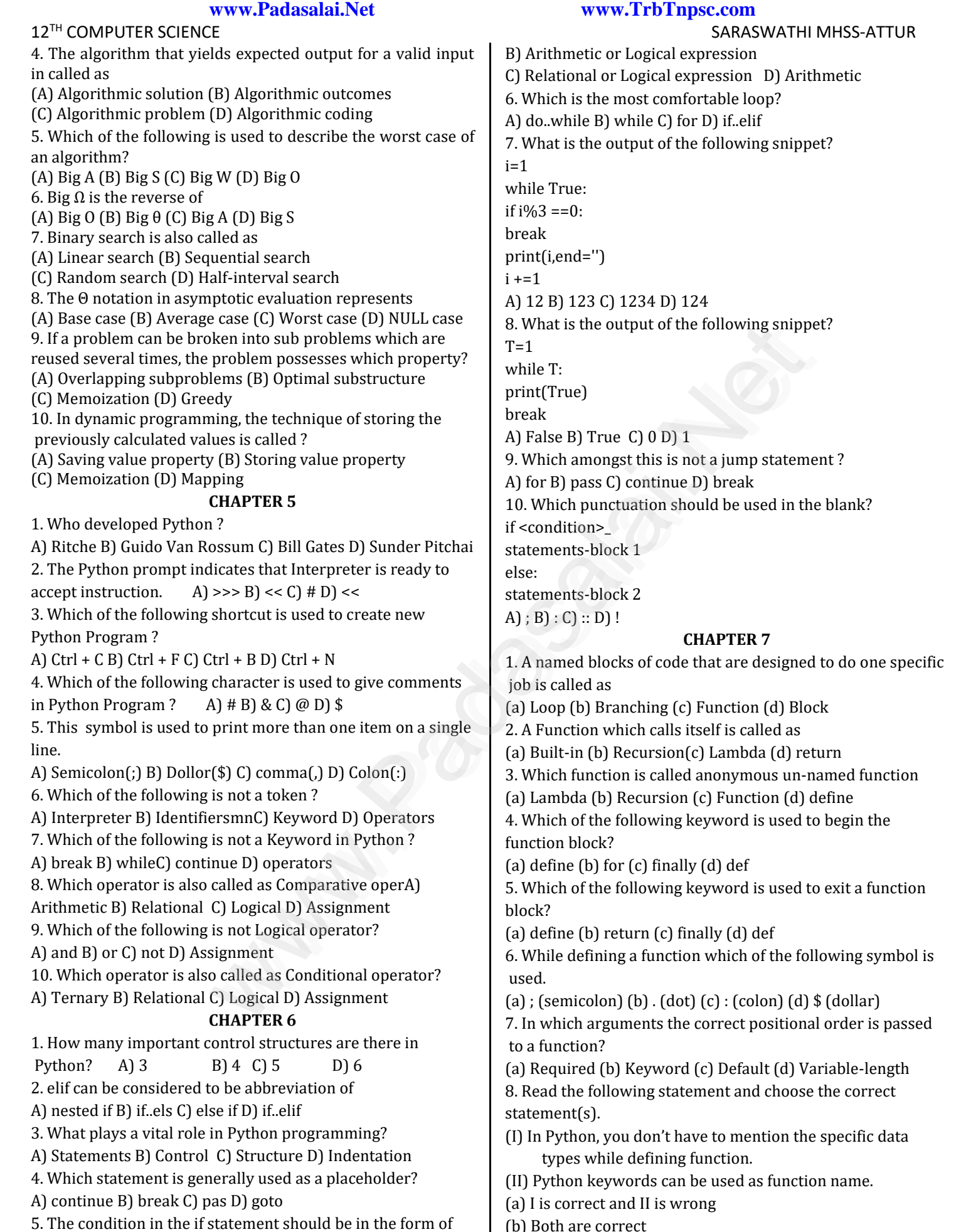

A) Arithmetic or Relational expression (b) Both are correct (c) I is wrong and II is correct (d) Both are wrong

G.M.SENTHIL M.SC.,M.PHIL.,B.ED., CS DEPT

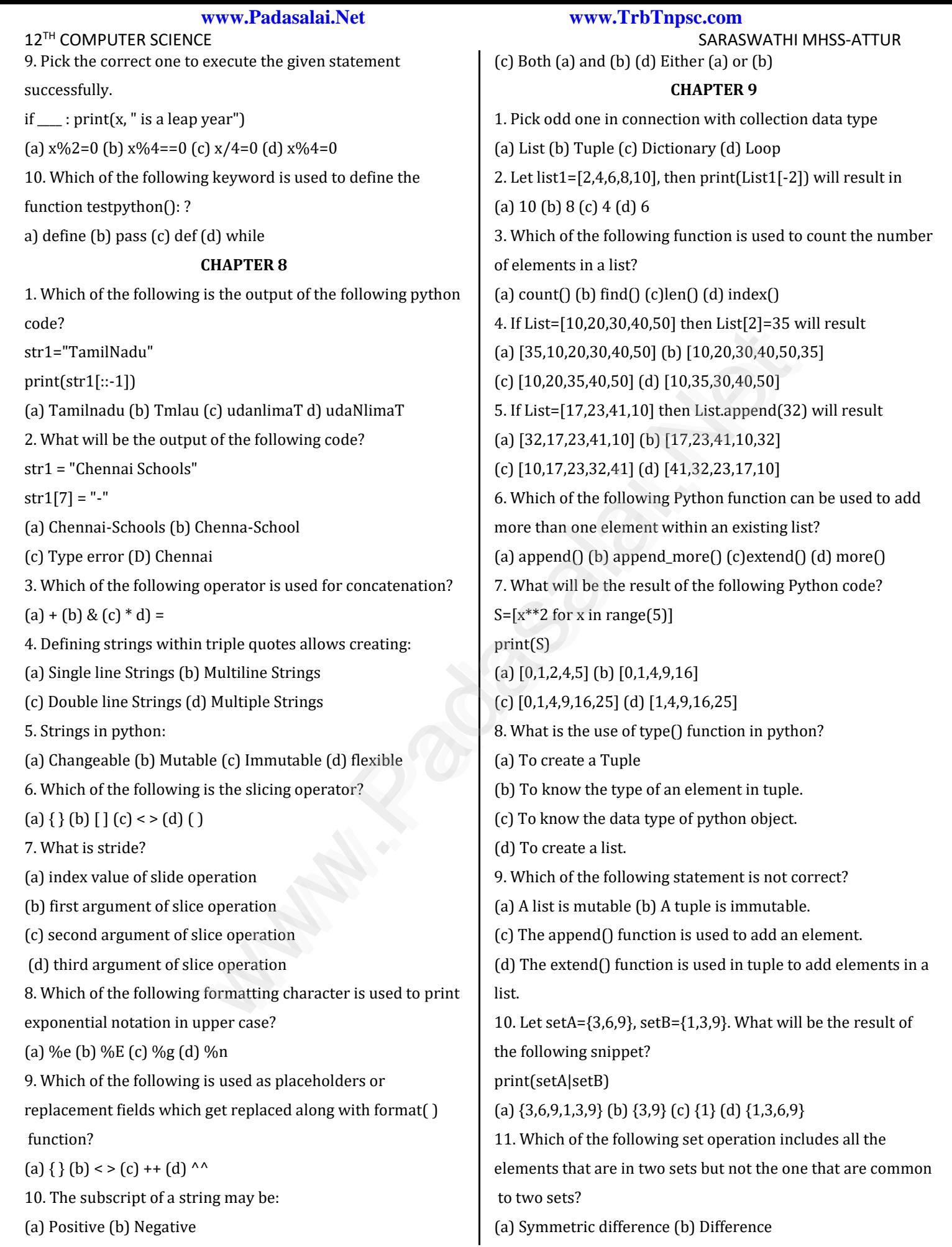

**3**

G.M.SENTHIL M.SC.,M.PHIL.,B.ED., CS DEPT

**Kindly send me your answer keys to us - padasalai.net@gmail.com**

12<sup>TH</sup> COMPUTER SCIENCE SARASWATHI MHSS-ATTUR

(c) Intersection (d) Union

12. The keys in Python, dictionary is specified by

 $(a) = (b)$ ;  $(c) + (d)$ :

### **CHAPTER 10**

1. Which of the following are the key features of an Object Oriented Programming language? (a) Constructor and Classes (b) Constructor and Object (c) Classes and Objects (d) Constructor and Destructor 2. Functions defined inside a class: (a) Functions (b) Module (c) Methods (d) section 3. Class members are accessed through which operator? (a) & (b)  $\cdot$  (c) # (d) % 4. Which of the following method is automatically executed when an object is created?  $(a)$  \_object\_( ) (b) \_del\_( ) (c) \_func\_( ) (d) \_init\_( ) 5. A private class variable is prefixed with  $(a)$  (b) && (c) ## (d) \*\* 6. Which of the following method is used as destructor?  $(a)$  \_init\_( ) (b) \_dest\_( ) (c) \_rem\_( ) (d) \_del\_( ) 7. Which of the following class declaration is correct? (a) class class\_name (b) class class\_name<> (c) class class\_name: (d) class class\_name[ ] 8. Which of the following is the output of the following program? class Student: def \_\_init\_\_(self, name): self.name=name print (self.name) S=Student("Tamil") (a) Error (b) Tamil (c) name (d) self 9. Which of the following is the private class variable? (a)  $\text{num}$  (b) ##num (c)  $\text{$\$num}$  (d) &&num 10. The process of creating an object is called as: (a) Constructor (b) Destructor (c) Initialize (d) Instantiation **CHAPTER 11** 1. What is the acronym of DBMS? a) DataBase Management Symbol b) Database Managing System Experimentally executed<br>
and through which operator?<br>
(c) \_func\_()(d)\_init\_()<br>
(e) \_func\_()(d)\_init\_()<br>
(e) \_func\_()(d)\_init\_()<br>
(e) \_func\_()(d)\_init\_()<br>
(e) \_func\_()(d)\_init\_()<br>
(e) Edgar Frank Codd d) Edgar Frank Cadd<br>
7

c) DataBase Management System

d) DataBasic Management System

## **www.Padasalai.Net www.TrbTnpsc.com**

2 A table is known as

a) tuple b) attribute c) relation d)entity

- 3 Which database model represents parent-child relationship?
- a) Relational b) Network c) Hierarchical d) Object
- 4 Relational database model was first proposed by
- a) E F Codd b) E E Codd c) E F Cadd d) E F Codder
- 5 What type of relationship does hierarchical model represents?
- a) one-to-one b) one-to-many
- c) many-to-one d) many-to-many
- 6. Who is called Father of Relational Database from the following?
- a) Chris Date b)Hugh Darween
- c) Edgar Frank Codd d) Edgar Frank Cadd
- 7. Which of the following is an RDBMS?
- a) Dbase b) Foxpro c) Mongo DB d) SQLite

8 What symbol is used for SELECT statement?

- a)  $σ b$ )  $\Pi c$ )  $X d$ )  $\Omega$
- 9 A tuple is also known as
- a) table b) row c) attribute d) field
- 10. Who developed ER model?
- a) Chen b) EF Codd c) Chend d) Chand

### **CHAPTER 12**

1. Which commands provide definitions for creating table structure, deleting relations, and modifying relation schemas. a. DDL b. DML c. DCL d. DQL

2. Which command lets to change the structure of the table?

- a. SELECT b. ORDER BY c. MODIFY d. ALTER
- 3. The command to delete a table including the structure is
- A) DROP B) DELETE C) DELETE ALL D) ALTER TABLE
- 4. Queries can be generated using
- a. SELECT b. ORDER BY c. MODIFY d. ALTER
- 5. The clause used to sort data in a database
- a. SORT BY b. ORDER BY c. GROUP BY d. SELECT

### **CHAPTER 13**

1. A CSV file is also known as a …. (A) Flat File (B) 3D File (C) String File (D) Random File 2. The expansion of CRLF is (A) Control Return and Line Feed (B) Carriage Return and Form Feed

**Kindly send me your answer keys to us - padasalai.net@gmail.com**

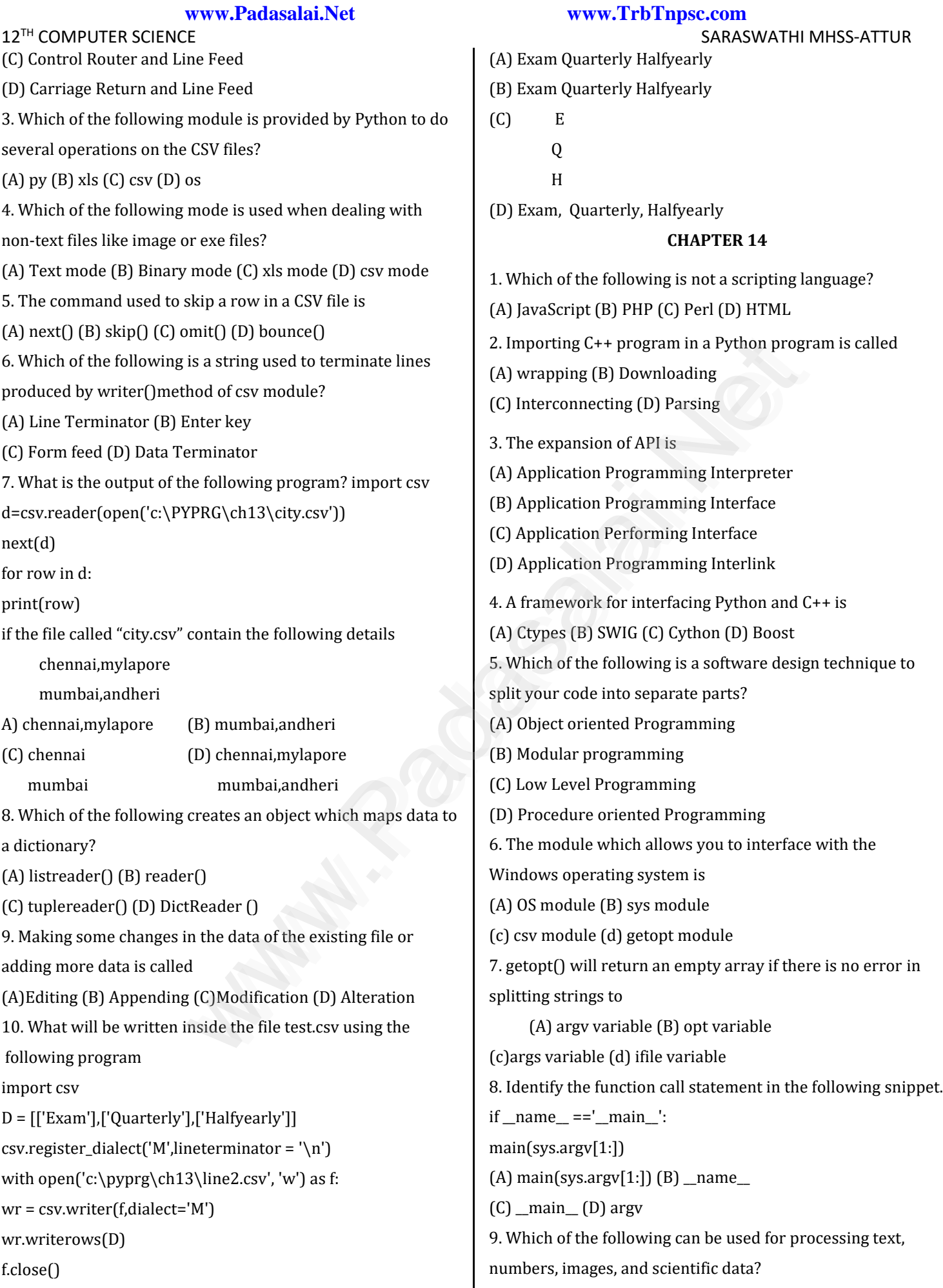

**5**

G.M.SENTHIL M.SC.,M.PHIL.,B.ED., CS DEPT

**Kindly send me your answer keys to us - padasalai.net@gmail.com**

# **www.Padasalai.Net www.TrbTnpsc.com**

12<sup>TH</sup> COMPUTER SCIENCE SARASWATHI MHSS-ATTUR

(A) HTML (B) C (C) C++ (D) PYTHON

10. What does \_\_name\_\_ contains ?

(A) c++ filename (B) main() name

(C) python filename (D) os module name

## **CHAPTER 15**

1. Which of the following is an organized collection of data?

(A) Database (B) DBMS (C) Information (D) Records

2. SQLite falls under which database system?

(A) Flat file database system (B) Relational Database system

(C) Hierarchical database system

(D) Object oriented Database system

3. Which of the following is a control structure used to

traverse and fetch the records of the database?

(A) Pointer (B) Key (C) Cursor (D) Insertion point

4. Any changes made in the values of the record should be saved by the command

(A) Save (B) Save As (C) Commit (D) Oblige

5. Which of the following executes the SQL command to perform some action?

(A) execute $($ )  $(B)$  key $($ )  $(C)$  cursor $($ )  $(D)$  run $($ 

6. Which of the following function retrieves the average of a selected column of rows in a table?

(A) Add() (B) SUM() (C) AVG() (D) AVERAGE()

7. The function that returns the largest value of the selected column is

# (A) MAX() (B) LARGE() (C) HIGH() (D) MAXIMUM()

8. Which of the following is called the master table?

(A) sqlite\_master (B) sql\_master

(C) main\_master (D) master\_main

9. The most commonly used statement in SQL is

(A) cursor (B) select (C) execute (D) commit

10. Which of the following keyword avoid the duplicate?

(A) Distinct (B) Remove (C) Where (D) GroupBy

### **CHAPTER 16**

1. Which is a python package used for 2D charts?

a. matplotlib.pyplot b. matplotlib.pip

c. matplotlib.numpy d. matplotlib.plt

2. Identify the package manager for installing Python packages, or modules.

a. Matplotlib b. PIP c. plt.show() d. python package

3. Which of the following feature is used to represent data and information graphically?

a. Data List b. Data Tuple

c. Classes and Objects d. Data Visualization

4. .......... is a collection of resources assembled to create a single unified visual display.

a. Interface b. Dashboard c. Objects d. Graphics

5. Which of the following module should be imported to

visualize data and information in Python?

a. csv b. getopt c. mysql d. matplotlib

6. ............ is a type of chart which displays information as a series of data points connected by straight line segments.

a. csv b. Pie chart c. Bar chart d. All the above

8. Identify the right type of chart using the following hints.

Hint 1: This chart is often used to visualize a trend in data over intervals of time.

Hint 2: The line in this type of chart is often drawn chronologically.

a. Line chart b. Bar chart c. Pie chart d. Scatter plot

9. Read the statements given below. Identify the right option from the following for pie chart.

Statement A: To make a pie chart with Matplotlib, we can use the plt.pie() function. South and the statement of Statement of Statement of Statement of Statement in SQL is<br>
according the database?<br>
We republise the database?<br>
Southlise of the database?<br>
Southlise of the record should be<br>
in the schema of th

Statement B: The autopct parameter allows us to display the

percentage value using the Python string formatting.

a. Statement A is correct b. Statement B is correct

c. Both the statements are correct d. Both the statements are wrong